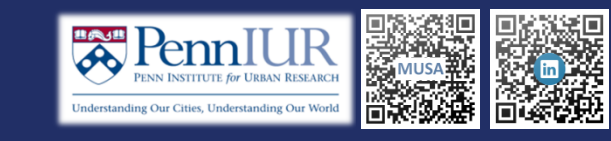

# **ABSTRACT**

Nowadays, there are more and more people love traveling or just get out for leisure with bike, a healthy and environmental-friendly travel mode. And route guidance with which they can get beautiful view of nature is quite these situations, this project takes San Francisco as the study area, and explores ways of assessing road segment scenic degree. The bike line scenic index is analyzed based on raster aspect, taking into considerations of density and also distance to hot scenery shooting site. Finally, a Web Mapping Application is built, where users can calculate scenic index according to their own interest, and generate biking route which is the most sceni

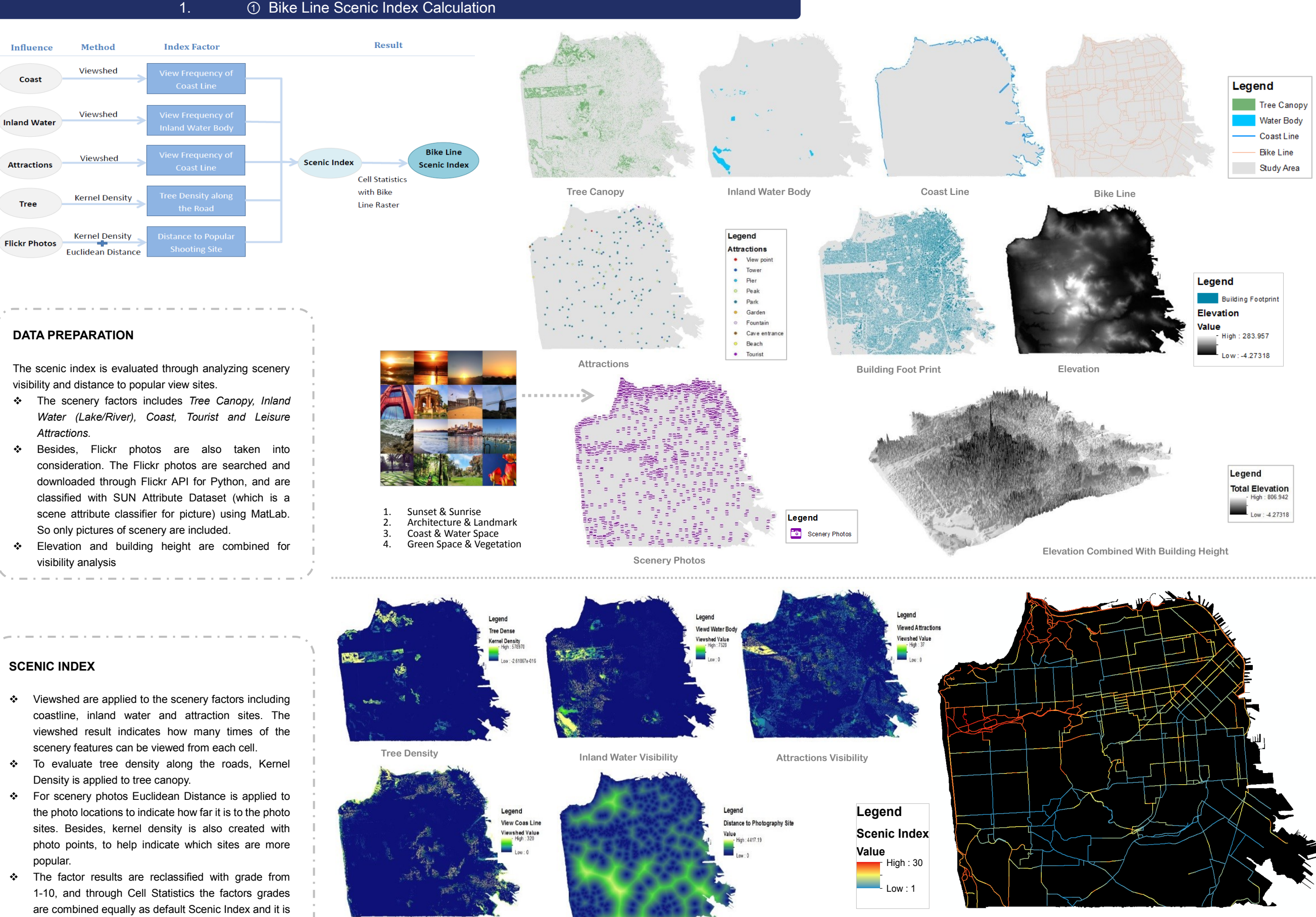

## ② Scenic Route Analysis

assigned to bike line cells. The bike line then can show that where people can see pretty scenery.

**Coast Visibility Distance to Hot Scenery Photo Site** 

**Scenic Index for Bike Line** 

### **Route Analysis with Spatial Analyst tool**

To analyze route from raster perspective, Flow Direction tool or Cost Path tool can be helpful. Here Flow Direction is used. Bike line Scenic Index layer is first reclassified, where the higher the index the lower cost, and non-bike-line cells are assigned very high cost in order to keep route on the normal line. Then based on the bike-line index cost and trail origin point, Cost Distance and Flow Direction are created. For route generation, Flow Accumulation is applied based on Flow Direction result and trail destination location. The example is given below.

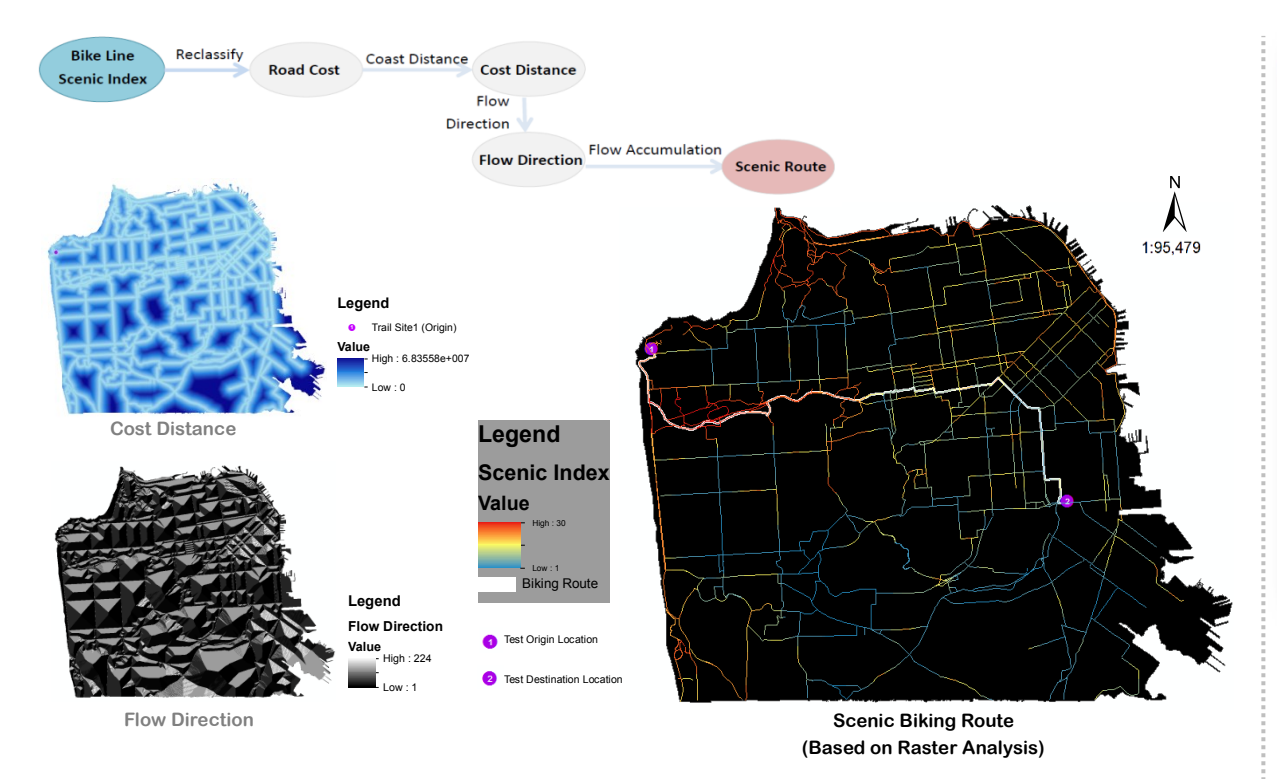

### **Route Analysis with Web APP**

The route analysis using Spatial Analyst tool in ArcGIS can offer the result precisely, but cannot offer direction guide like Network Analyst. Also different users focus on different scenery factors, So a Web APP where users can check the scenic index based on their own interest, and search route, as well as view scenery photos in the area they want to explore, is very useful. The bike line layer summarized the cells' scenic index as mean value to each segment using Zonal Statistics tool. And the layer is published to the ArcGIS Map Server. Using HTML, CSS, JavaScript, ArcGIS API for JavaScript and Flickr API, The web app demo is built show as the screenshots below.

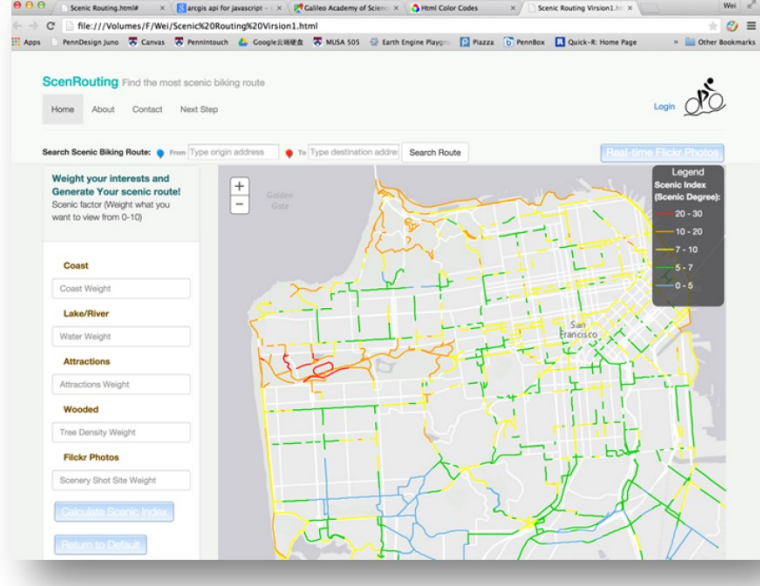

**Web Interface**

#### **Three parts:**

- **Scenic Index Calculation based on users interest (the default is with all factors equally weighted)**
- **Route analysis by typing in origin, and destination location**
- **Show real-time Flickr photos that are related to scenery**

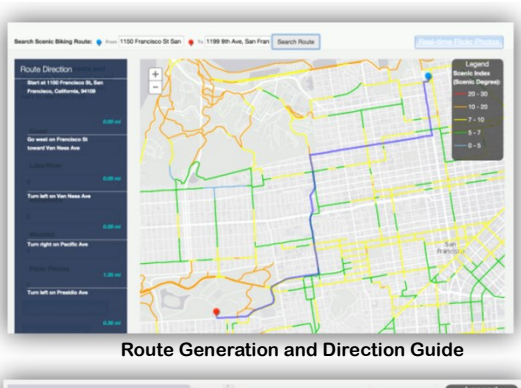

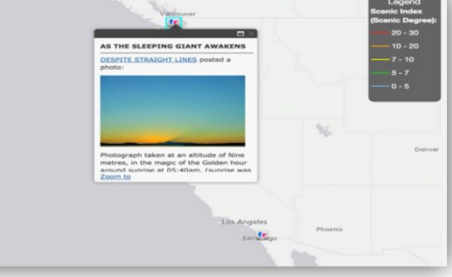

#### **View Flickr Photos**